# SQLite 3

Scott MacVicar PHP London Conference 2008

### Who Am I?

- Employed by Jelsoft Enterprises Ltd
- PHP (SQLite3, imagick, svn)
- GD

## Overview

- What is SQLite?
- Why use SQLite?
- Who uses SQLite?
- SQLite Explained
- Difference between SQLite 2 and 3
- PDO / SQLite3

## What is SQLite?

- Embedded SQL Database Engine
- Serverless accesses disk directly
- Single file
- Cross Platform / Architecture
- Small footprint
- Manifest typing

## Why use SQLite?

- Zero Configuration
- Portable
- Public Domain

## Public Domain?

May you do good and not evil.

May you find forgiveness for yourself and forgive others. May you share freely, never taking more than you give.

# SQLite Big Users

- Adobe Lightroom and AIR
- Apple Mail, Aperture, Safari and Core Data
- Google Gears and Android
- McAfee Antivirus
- Mozilla Firefox 3.0
- Skype Metadata
- Symbian OS Storage

## Where can SQLite be used?

- Replacement for a custom file format
- Temporary data storage *:memory:*
- Alternative to enterprise DB for demo
- Local node storage
- Communication between apps
- Embedded Devices

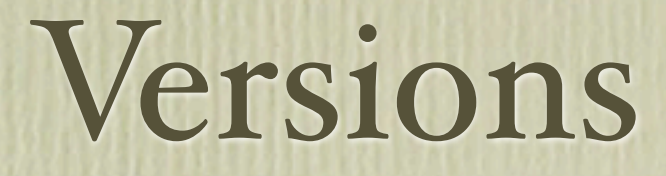

- SQLite 2.8.17
- PDO 3.3.7 + 2.8.17
- SQLite3 3.5.6, minimum is 3.3.9

# SQLite 3

- 64-bit Rowids
- BLOB support
- Improved concurrency
- UTF-16 / UTF-8
- User defined collations
- Named bound parameters
- Connections shared between threads
- Runtime loadable extensions
- Fulltext searching
- ICU support
- OS Interface

## SQLite v2

- Smaller subset of SQL supported
- Larger file format
- Database format incompatible with v3
- No Unicode support
- No reading while writing

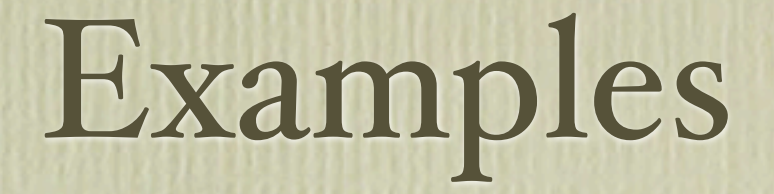

- Firefox 3.0
	- Profile directory contains places.sqlite
	- Schema on the next page

### Firefox Places Schema

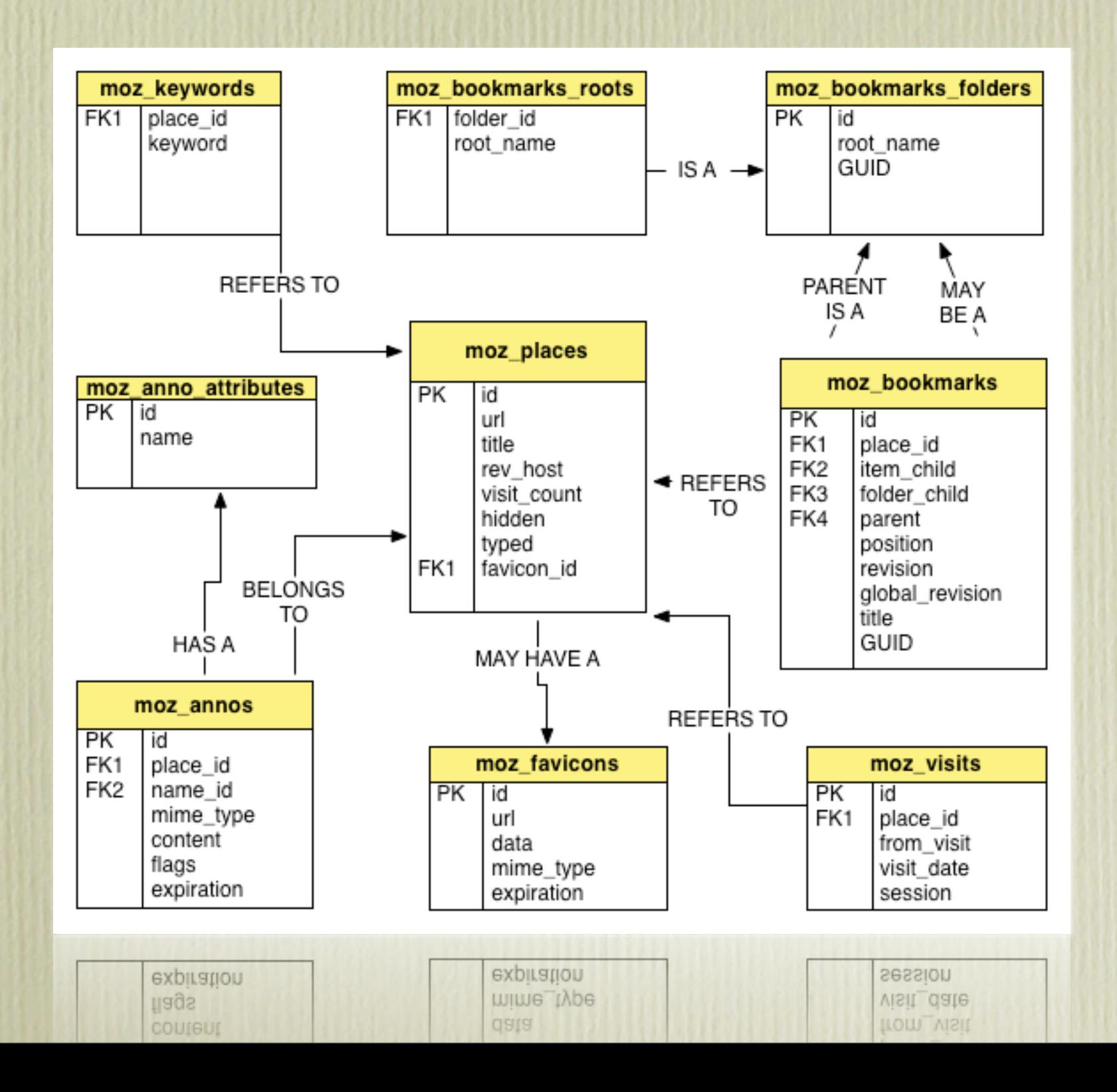

## PDO

#### $<$ ?php

```
$dbh = new PDO('sqlite:places.sqlite');
foreach ($dbh->query(
'SELECT url, title from moz_places ORDER BY visit_count DESC'
) as $site) {
    echo $site['url']. "\t\t". $site['title']. PHP_EOL;
\mathcal{F}$dbh = null;?
```
# SQLite3

#### $<$ ?php

```
$db = new SQLite3('places.sqlite');
$update_favicon = $db->prepare("UPDATE moz_favicons SET data = :icon");
$favicon_stream = fopen('/tmp/favicon.ico', 'rb');
$update_favicon->bindParam(':data', $favicon_stream, SQLITE3_BLOB);
$update_favicon->execute();
fclose($favicon_stream);
```
 $?$ 

### Custom Functions

- Define SQL Functions in PHP
- Implement missing features
- Aggregation functions

## Function Example

#### $<$ ?php

```
$db = new SQListe3('memory:');$db->createFunction('FROM_UNIXTIME', 'sqlite_from_unixtime');
$result = $db->query('SELECT FROM UNIXTIME(1204214180) AS date');var_dump($result->fetchArray());
function sqlite from unixtime($data) {
    return date('Y-m-d H:i:s', $data);
Y
```
 $2>$ 

## SQLite3 Extension

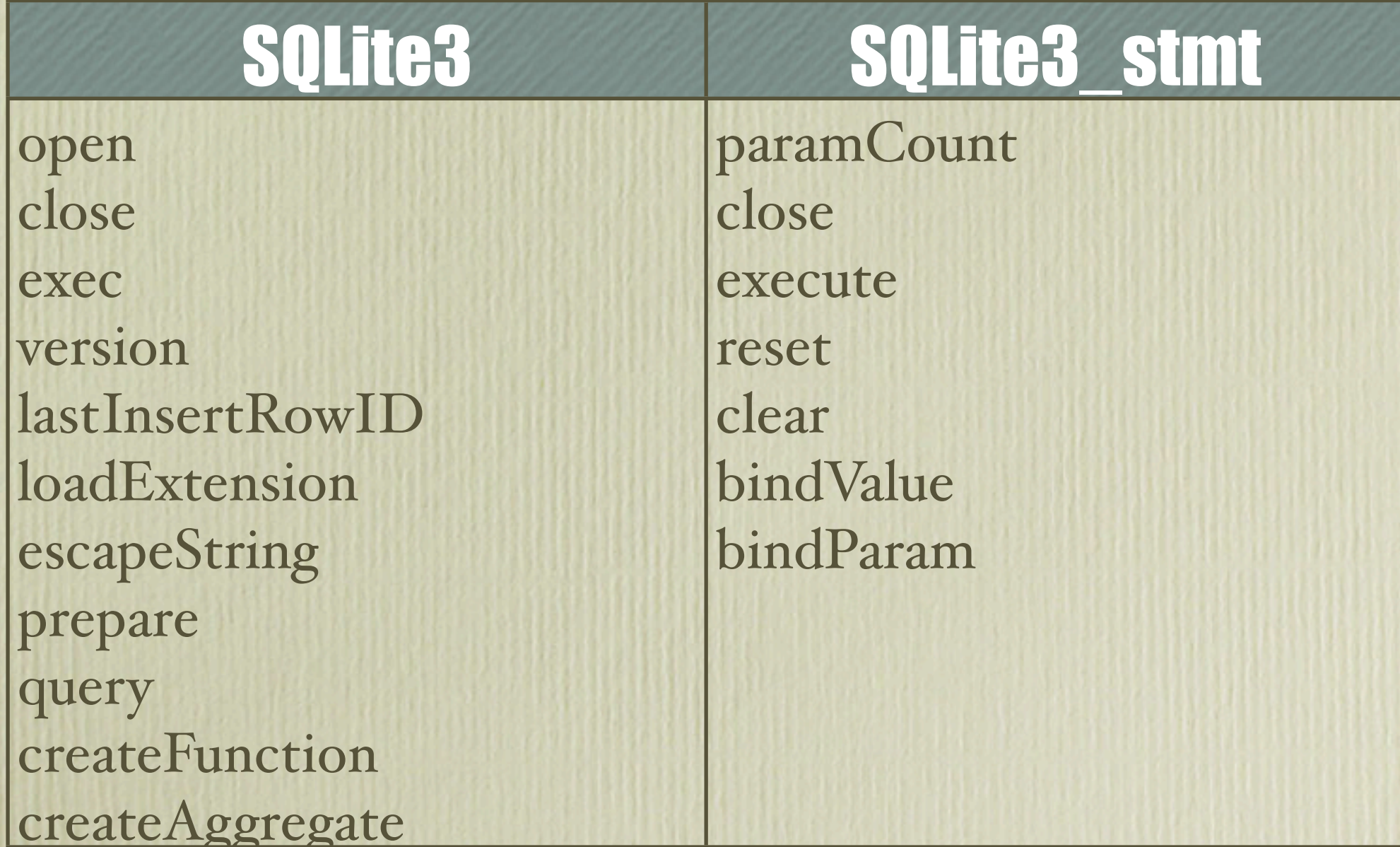

# Improving Performance

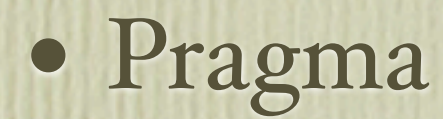

- cache\_size
- fullfsync
- synchronous
- Shared Cache
- Use Transactions

### Limitations

- Very large datasets
- High concurrency
- No Foreign Keys
- Nested Transactions
- Writing to Views

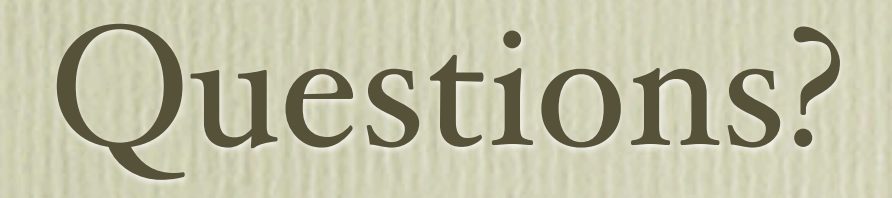

### Resources

• <http://www.sqlite.org>

- <http://pecl.php.net/sqlite3>
- <http://trac.macvicar.net/sqlite3>
- <http://talks.macvicar.net>